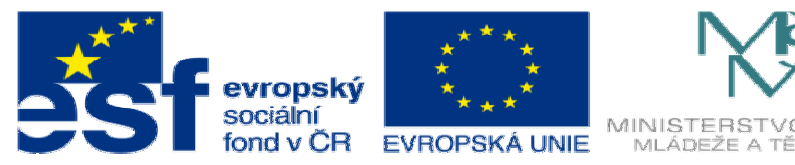

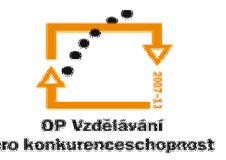

INVESTICE DO ROZVOJE VZDĚLÁVÁNÍ

## **DUM06 téma: Tvorba prvk**ů **a ukázka využití nadstavby**

## **ze sady: 1 tematický okruh sady: Modelování díl**ů

## **ze šablony: 03 Využití CAD**

**Ur**č**eno pro : 3 a 4 ro**č**ník** 

**vzd**ě**lávací obor: 23-41-M/01 Strojírenství Vzd**ě**lávací oblast: odborné vzd**ě**lávání** 

**Metodický list/anotace: VY\_32\_INOVACE\_03106ml.pdf** 

 **Zpracoval: Ing. Bohuslav Kozel SPŠ a VOŠ Kladno** 

Solidworks – modelování dílů

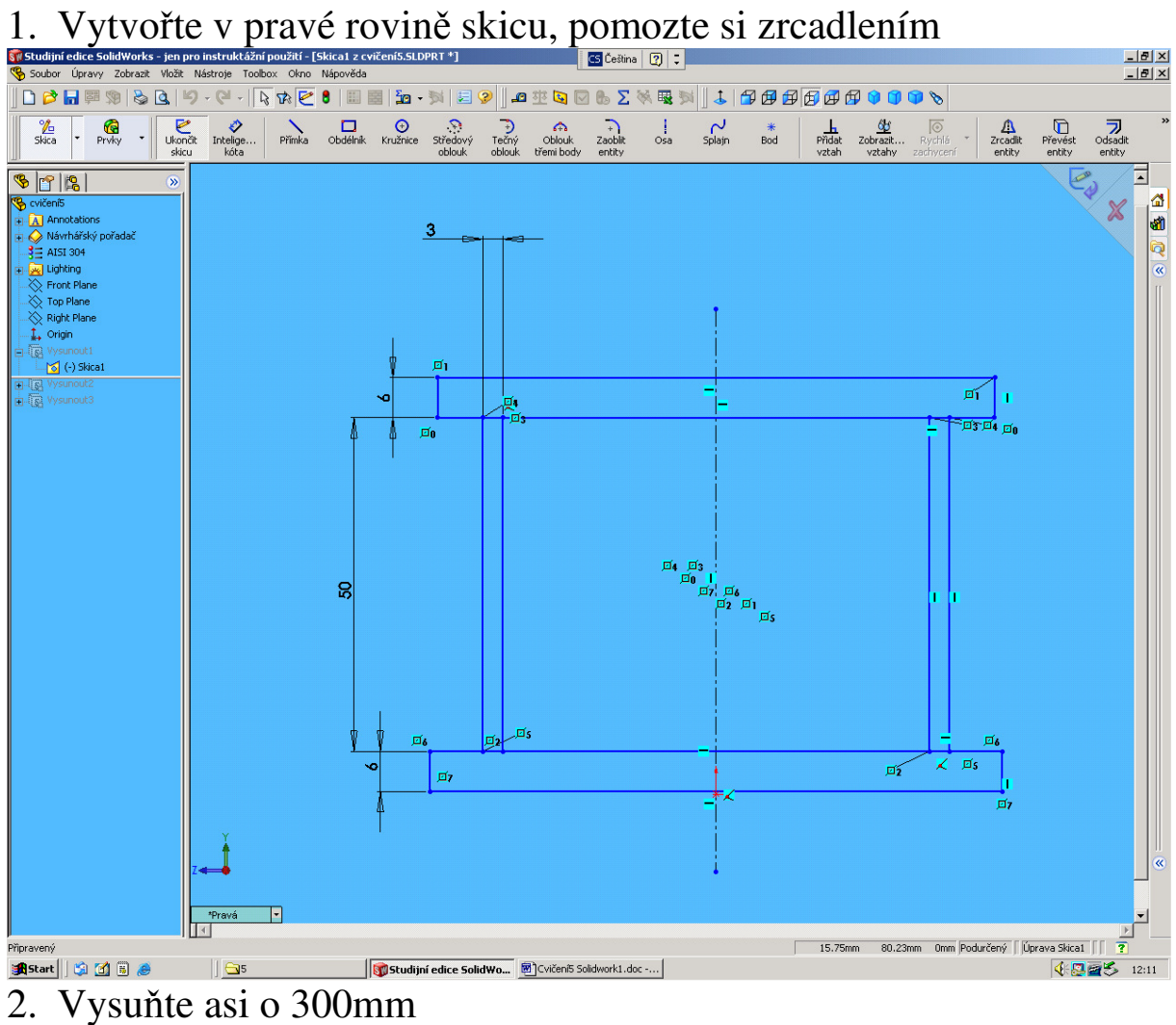

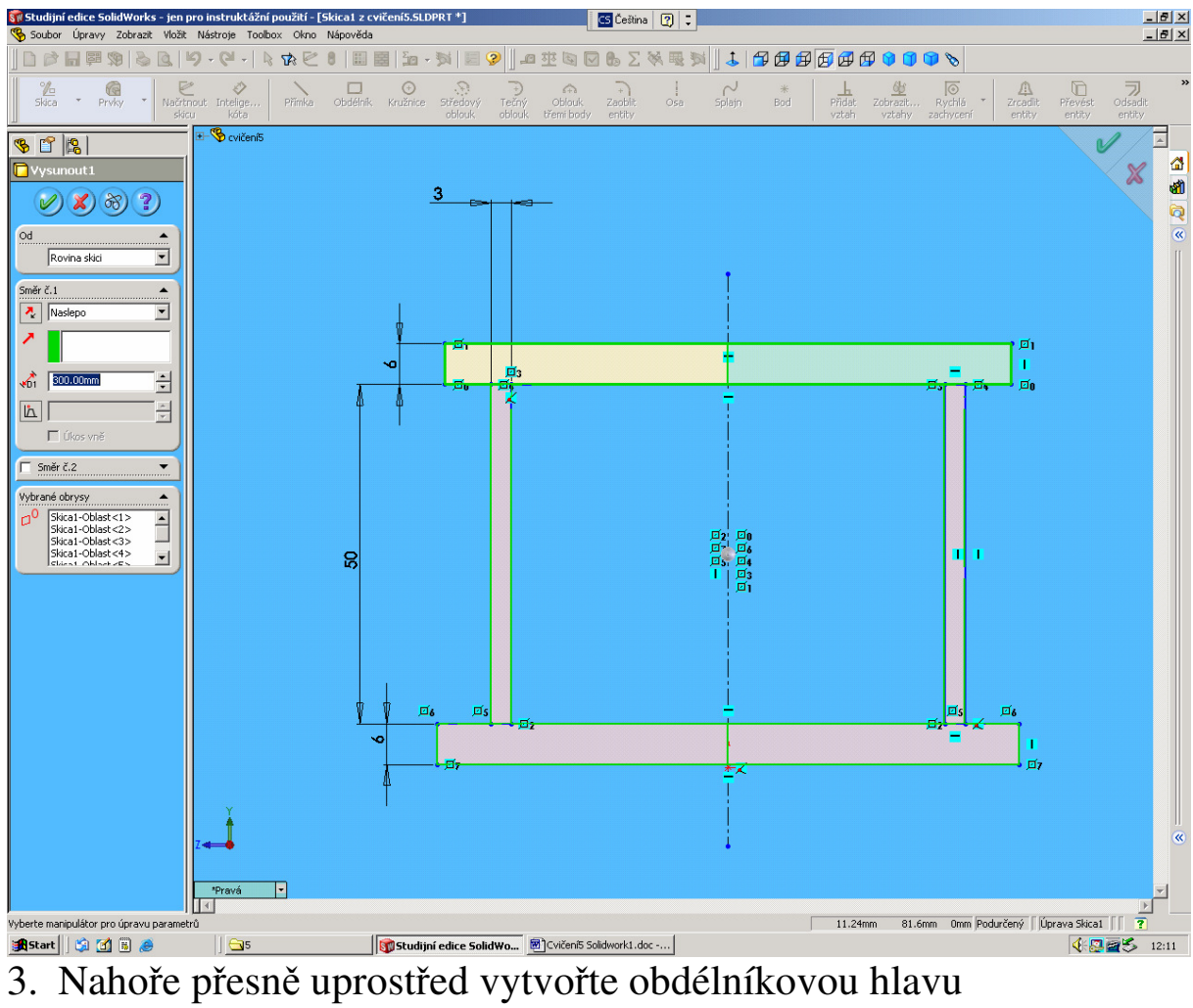

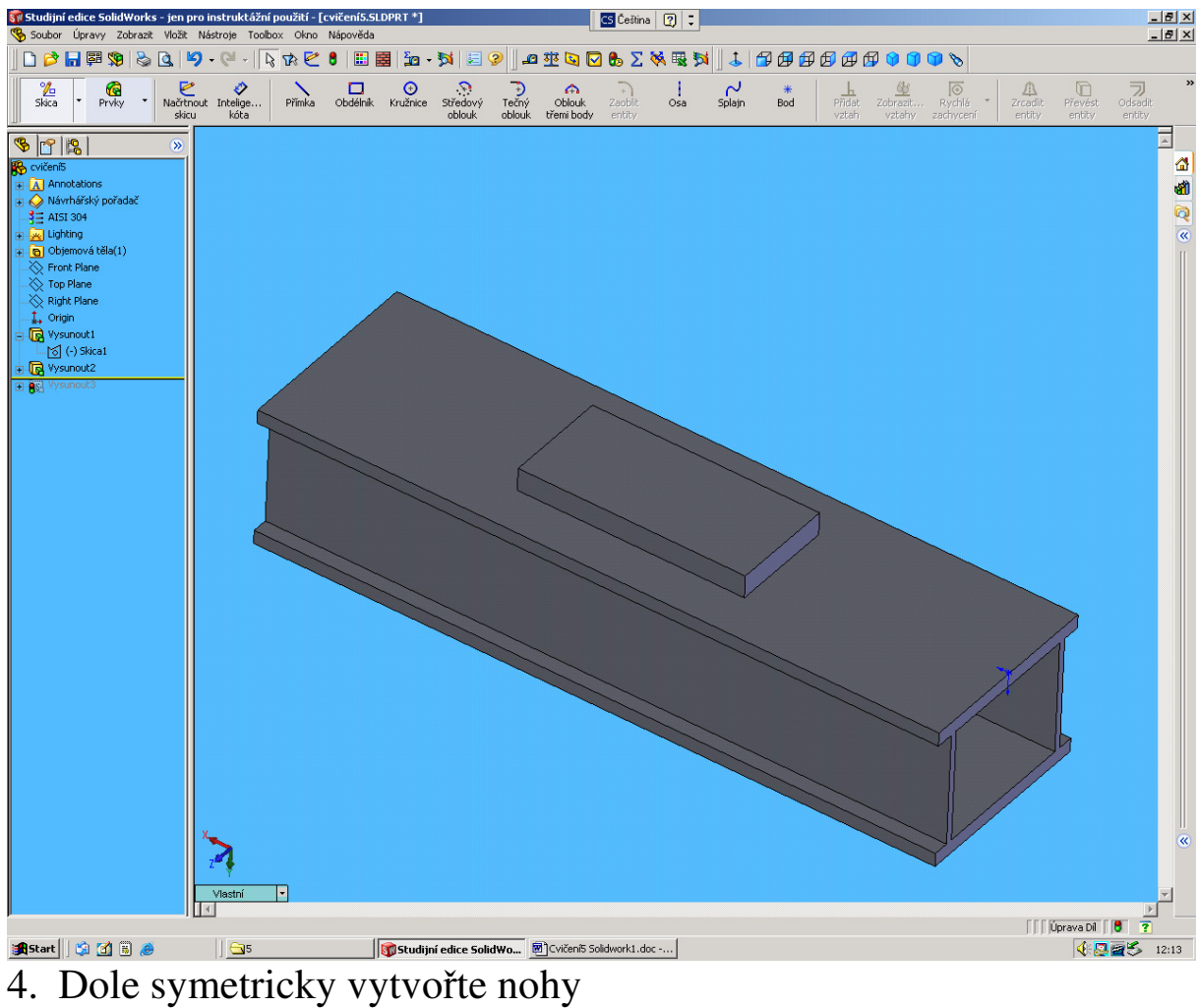

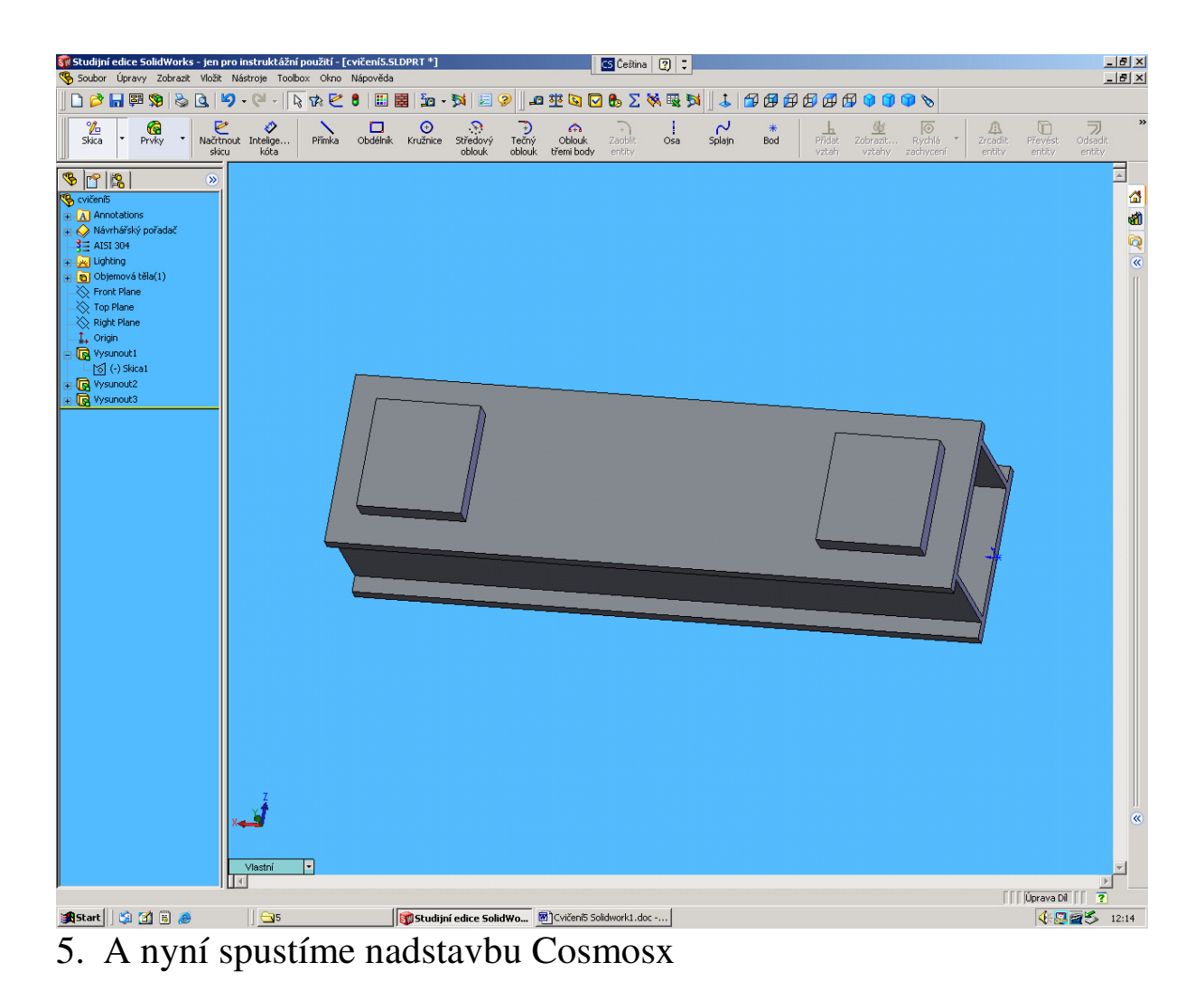

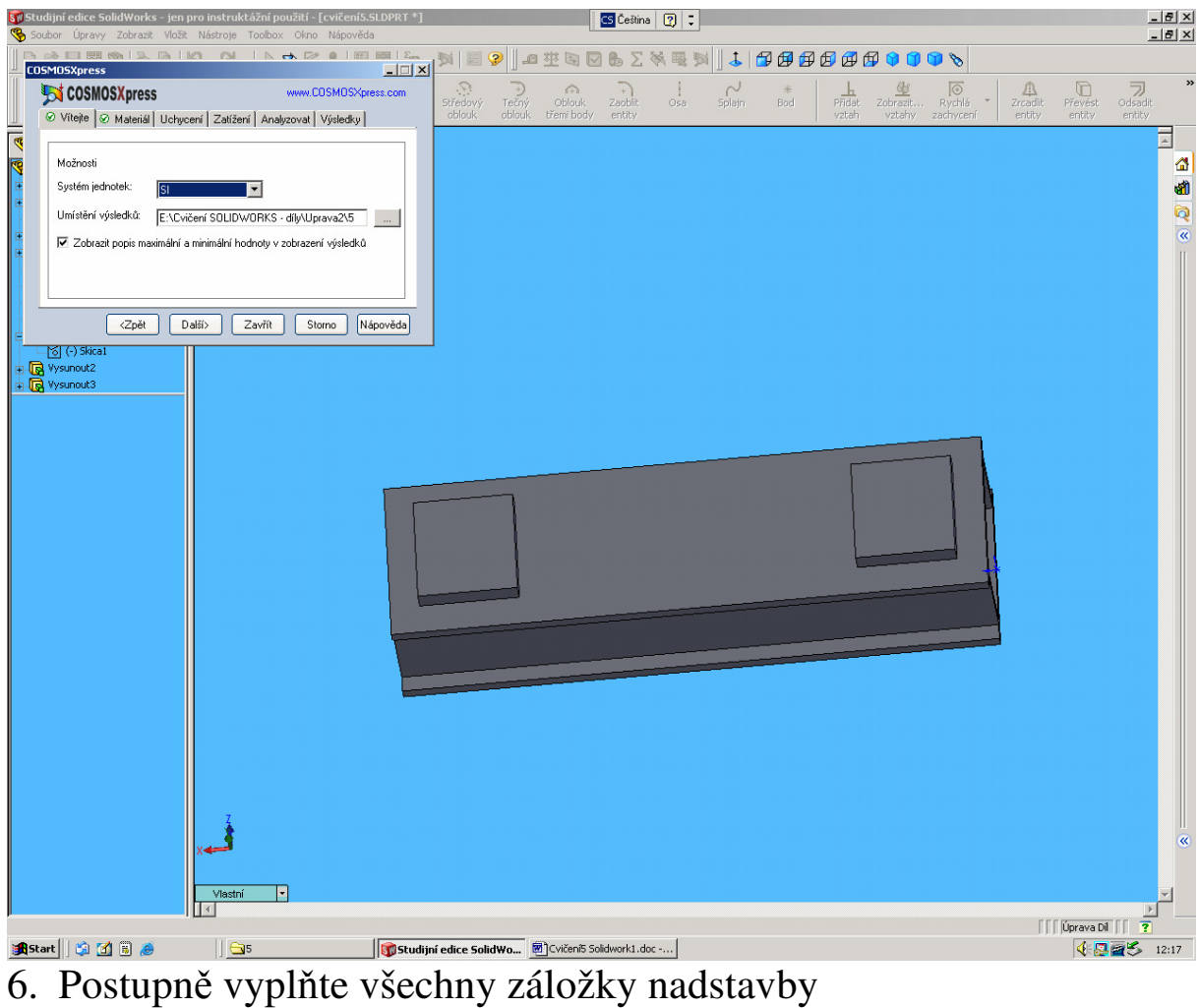

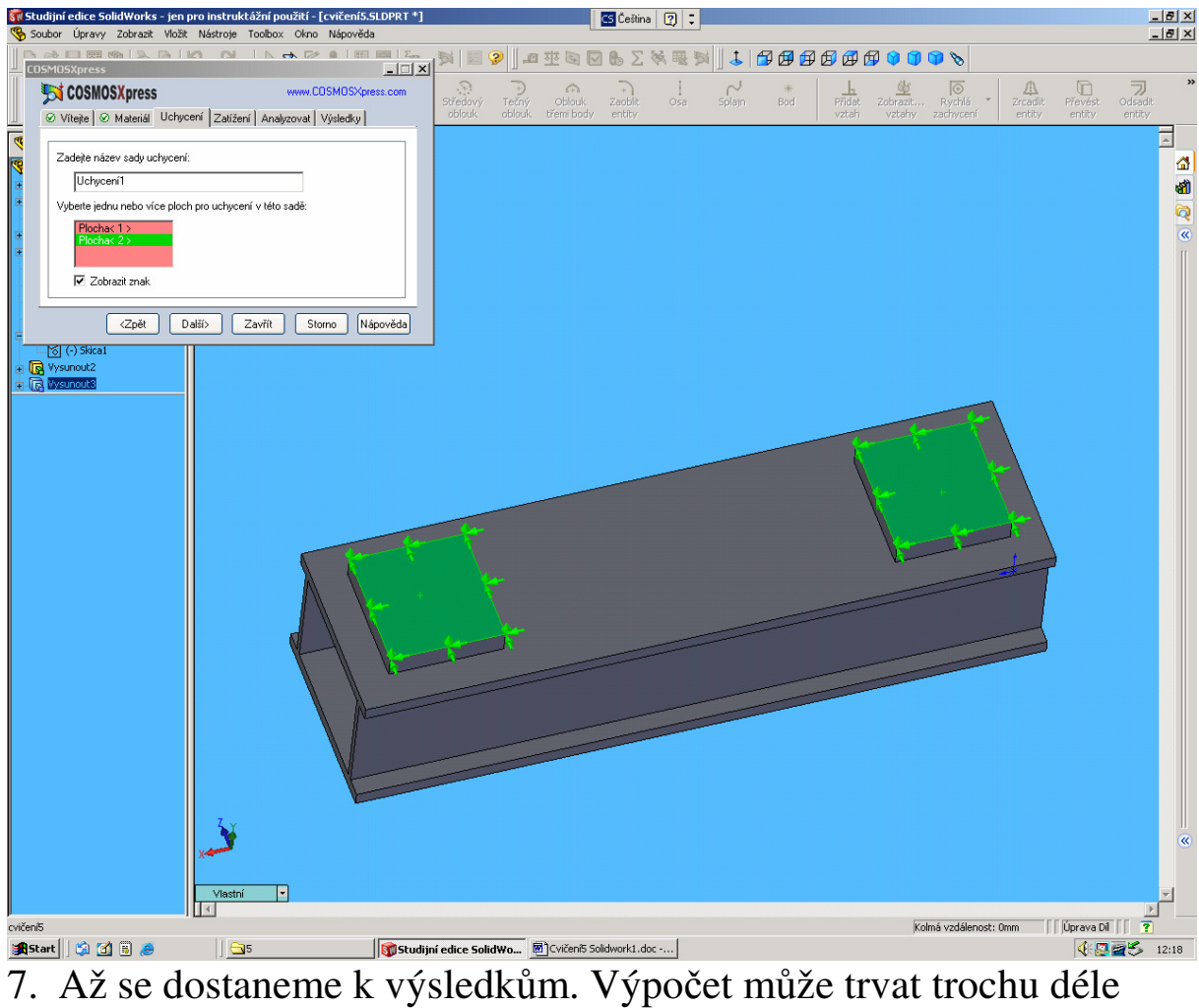

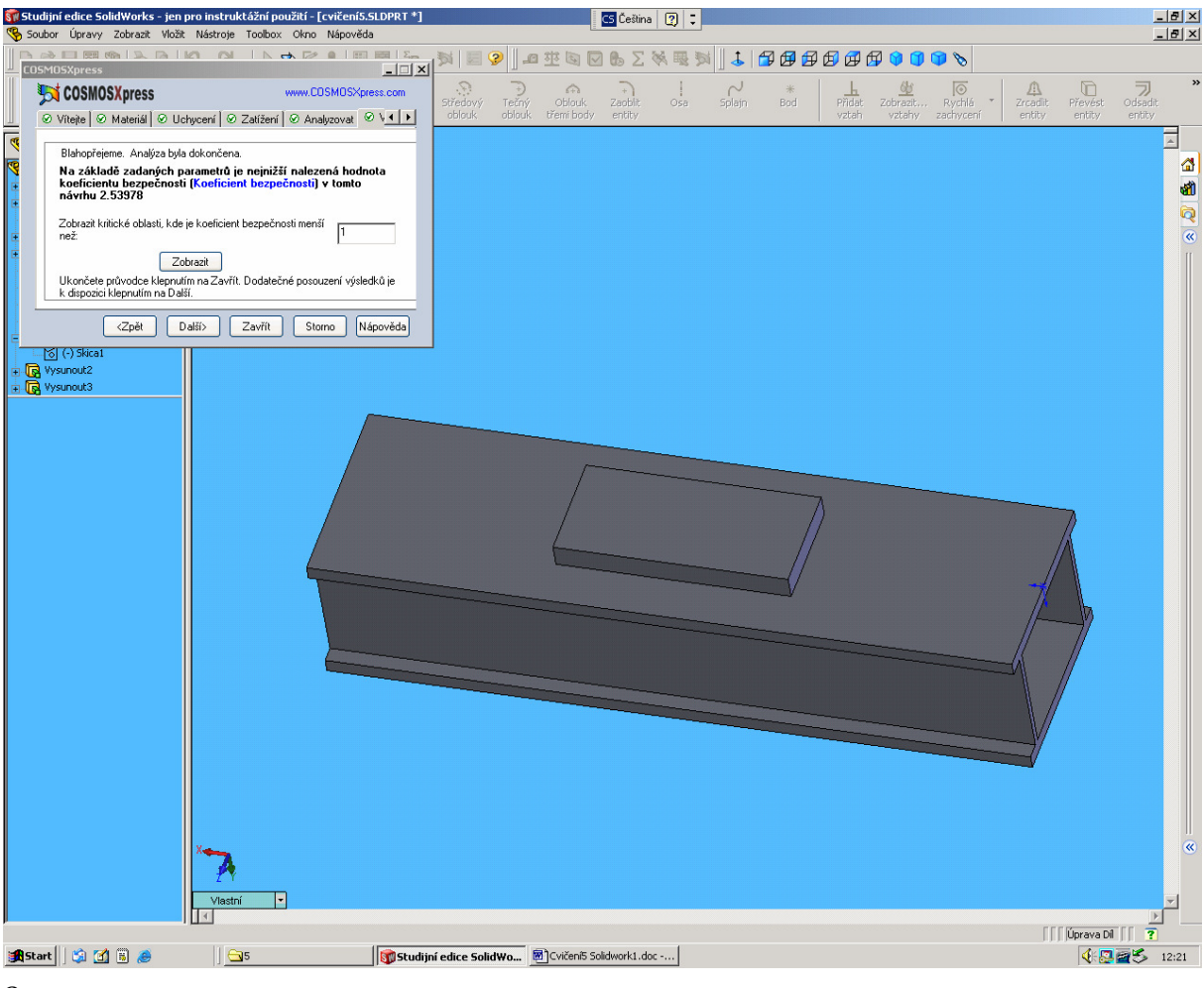

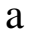

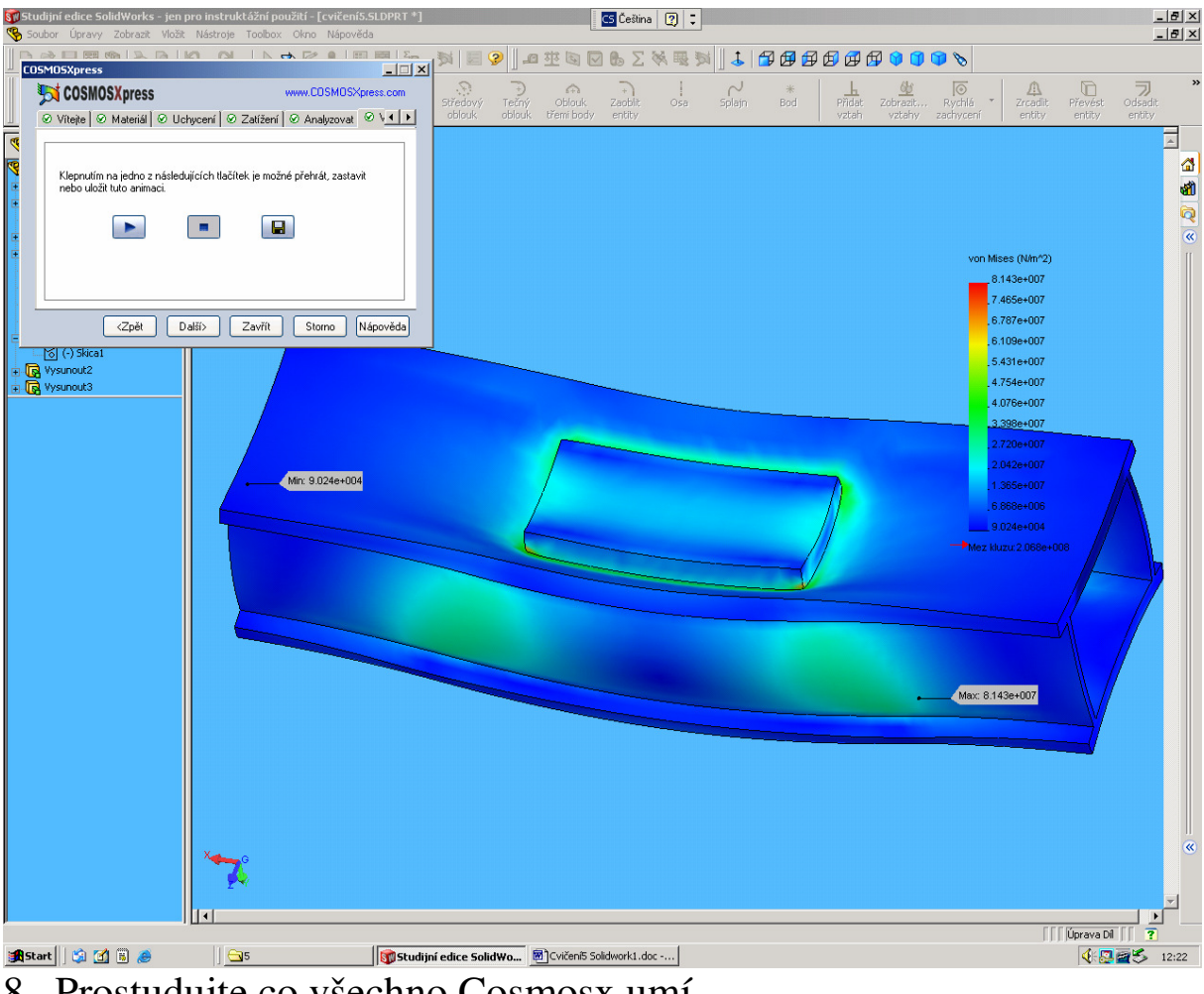

- 8. Prostudujte co všechno Cosmosx umí.
- 9. Konec cvičení